# Prevenção e Promoção de Saúde 10

Benedito Rodrigues da Silva Neto (Organizador)

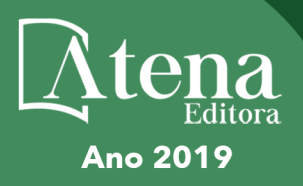

# Prevenção e Promoção de Saúde 10

Benedito Rodrigues da Silva Neto (Organizador)

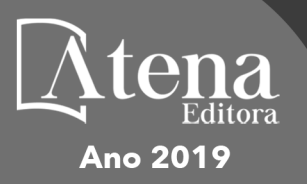

2019 *by Atena Editora*  Copyright © Atena Editora Copyright do Texto © 2019 Os Autores Copyright da Edição © 2019 Atena Editora Editora Chefe: Profª Drª Antonella Carvalho de Oliveira Diagramação: Natália Sandrini Edição de Arte: Lorena Prestes Revisão: Os Autores

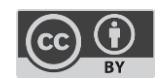

Todo o conteúdo deste livro está licenciado sob uma [Licença de Atribuição Creative](https://creativecommons.org/licenses/by/4.0/deed.pt_BR)  Commons. [Atribuição 4.0 Internacional](https://creativecommons.org/licenses/by/4.0/deed.pt_BR) (CC BY 4.0).

O conteúdo dos artigos e seus dados em sua forma, correção e confiabilidade são de responsabilidade exclusiva dos autores. Permitido o download da obra e o compartilhamento desde que sejam atribuídos créditos aos autores, mas sem a possibilidade de alterá-la de nenhuma forma ou utilizá-la para fins comerciais.

#### Conselho Editorial

#### Ciências Humanas e Sociais Aplicadas

Profª Drª Adriana Demite Stephani – [Universidade Federal do Tocantins](http://buscatextual.cnpq.br/buscatextual/visualizacv.do?id=K4730619E0)  [Prof. Dr. Álvaro Augusto de Borba Barreto](http://buscatextual.cnpq.br/buscatextual/visualizacv.do?id=K4776855Z1) – Universidade Federal de Pelotas Prof. Dr. Alexandre Jose Schumacher – [Instituto Federal de Educação, Ciência e Tecnologia de Mato Grosso](http://buscatextual.cnpq.br/buscatextual/visualizacv.do?id=K4774071A5)  Prof. Dr. Antonio Carlos Frasson – [Universidade Tecnológica Federal do Paraná](http://buscatextual.cnpq.br/buscatextual/visualizacv.do?id=K4771171H3)  Prof. Dr. Antonio Gasparetto Júnior – [Instituto Federal do Sudeste de Minas Gerais](http://buscatextual.cnpq.br/buscatextual/visualizacv.do?id=K4242128Y5)  [Prof. Dr. Antonio Isidro-Filho](http://buscatextual.cnpq.br/buscatextual/visualizacv.do?id=K4168013D9) – Universidade de Brasília [Prof. Dr. Constantino Ribeiro de Oliveira Junior](http://buscatextual.cnpq.br/buscatextual/visualizacv.do?id=K4771131P8) – Universidade Estadual de Ponta Grossa Profª Drª Cristina Gaio – [Universidade de Lisboa](http://buscatextual.cnpq.br/buscatextual/visualizacv.do?id=K2187326U4)  Prof. Dr. Deyvison de Lima Oliveira – [Universidade Federal de Rondônia](http://buscatextual.cnpq.br/buscatextual/visualizacv.do?metodo=apresentar&id=K4236503T6)  [Prof. Dr. Edvaldo Antunes de Faria](http://buscatextual.cnpq.br/buscatextual/visualizacv.do?id=K4779936A0)s – Universidade Estácio de Sá Prof. Dr. Eloi Martins Senhora – [Universidade Federal de Roraima](http://buscatextual.cnpq.br/buscatextual/visualizacv.do?id=K4764629P0)  Prof. Dr. Fabiano Tadeu Grazioli – [Universidade Regional Integrada do Alto Uruguai e das Missões](http://buscatextual.cnpq.br/buscatextual/visualizacv.do?id=K4592190A8)  Prof. Dr. Gilmei Fleck – [Universidade Estadual do Oeste do Paraná](http://buscatextual.cnpq.br/buscatextual/visualizacv.do?id=K4774983D5)  Profª Drª Ivone Goulart Lopes – [Istituto Internazionele delle Figlie de Maria Ausiliatrice](http://buscatextual.cnpq.br/buscatextual/visualizacv.do?id=K4777360H4)  [Prof. Dr. Julio Candido de Meirelles Junior](http://buscatextual.cnpq.br/buscatextual/visualizacv.do?id=K4705446A5) – Universidade Federal Fluminense Profª Drª Keyla Christina Almeida Portela – [Instituto Federal de Educação, Ciência e Tecnologia de Mato Grosso](http://buscatextual.cnpq.br/buscatextual/visualizacv.do?id=K4537843A7)  Profª Drª Lina Maria Gonçalves – [Universidade Federal do Tocantins](http://buscatextual.cnpq.br/buscatextual/visualizacv.do?id=K4771879P6)  Profª Drª Natiéli Piovesan – [Instituto Federal do Rio Grande do Norte](http://buscatextual.cnpq.br/buscatextual/visualizacv.do?id=K4465502U4)  Prof. Dr. Marcelo Pereira da Silva – [Universidade Federal do Maranhão](http://buscatextual.cnpq.br/buscatextual/visualizacv.do?id=K4235887A8)  Profª Drª Miranilde Oliveira Neves – [Instituto de Educação, Ciência e Tecnologia do Pará](http://buscatextual.cnpq.br/buscatextual/visualizacv.do?id=K4217820D9)  Profª Drª Paola Andressa Scortegagna – [Universidade Estadual de Ponta Grossa](http://buscatextual.cnpq.br/buscatextual/visualizacv.do?id=K4745890T7)  [Profª Drª Rita de Cássia da Silva Oliveira](http://buscatextual.cnpq.br/buscatextual/busca.do?metodo=forwardPaginaResultados®istros=10;10&query=%28%2Bidx_nme_pessoa%3A%28rita%29+%2Bidx_nme_pessoa%3A%28de%29+%2Bidx_nme_pessoa%3A%28cassia%29+%2Bidx_nme_pessoa%3A%28da%29+%2Bidx_nme_pessoa%3A%28silva%29+%2Bidx_nme_pessoa%3A%28oliveira%29++%2Bidx_nacionalidade%3Ae%29+or+%28%2Bidx_nme_pessoa%3A%28rita%29+%2Bidx_nme_pessoa%3A%28de%29+%2Bidx_nme_pessoa%3A%28cassia%29+%2Bidx_nme_pessoa%3A%28da%29+%2Bidx_nme_pessoa%3A%28silva%29+%2Bidx_nme_pessoa%3A%28oliveira%29++%2Bidx_nacionalidade%3Ab%29&analise=cv&tipoOrdenacao=null&paginaOrigem=index.do&mostrarScore=false&mostrarBandeira=true&modoIndAdhoc=null) – Universidade Estadual de Ponta Grossa [Profª Drª Sandra Regina Gardacho Pietrobon](http://buscatextual.cnpq.br/buscatextual/visualizacv.do?id=K4770908P1) – Universidade Estadual do Centro-Oeste [Profª Drª Sheila Marta Carregosa Rocha](http://buscatextual.cnpq.br/buscatextual/visualizacv.do?id=K4544802Z1) – Universidade do Estado da Bahia [Prof. Dr. Rui Maia Diamantino](http://buscatextual.cnpq.br/buscatextual/visualizacv.do?id=K4203383D8) – Universidade Salvador Prof. Dr. Urandi João Rodrigues Junior – [Universidade Federal do Oeste do Pará](http://buscatextual.cnpq.br/buscatextual/visualizacv.do?id=K4462393U9)  Profª Drª Vanessa Bordin Viera – [Universidade Federal de Campina Grande](http://buscatextual.cnpq.br/buscatextual/visualizacv.do?id=K4273971U7)  [Prof. Dr. Willian Douglas Guilherme](http://buscatextual.cnpq.br/buscatextual/visualizacv.do?id=K4717019T5) – Universidade Federal do Tocantins

#### Ciências Agrárias e Multidisciplinar

[Prof. Dr. Alexandre Igor Azevedo Pereira](http://lattes.cnpq.br/3962057158400444) – Instituto Federal Goiano Prof. Dr. Antonio Pasqualetto – [Pontifícia Universidade Católica de Goiás](http://buscatextual.cnpq.br/buscatextual/visualizacv.do?id=K4791258D5) [Profª Drª Daiane Garabeli Trojan](http://buscatextual.cnpq.br/buscatextual/visualizacv.do?id=K4710977D9) – Universidade Norte do Paraná Profª Drª Diocléa Almeida Seabra Silva – [Universidade Federal Rural da Amazônia](http://buscatextual.cnpq.br/buscatextual/visualizacv.do?id=K4769404T1) Prof. Dr. Écio Souza Diniz – [Universidade Federal de Viçosa](http://buscatextual.cnpq.br/buscatextual/visualizacv.do?id=K4402494Z9&tokenCaptchar=03AOLTBLS3hr4cVdLwJSKo9XuEbo3aSa84rmwd-VOUOnOKNG3KlETmWt897QU6hGmuwDDNVvUrUkgDH-vfvZPo1eIf2BLLKEI2emXX1CA5HvkIgdhkMivWo24B8yZ-zPcvj4Fw7L1gp3Q20koTp8vB34HZj7tj6QIwm7Eg-r9RL6NmagOF4QShFd0RxMWncbwWeS6oSfAa9pUBo00oql_WKfAajQU7-KR4W7i6mx7ToD1Ks7uHo1tjJlvLXmi7eaCSELEFilDt7ucyjDmTDMmA69x906qBDzhUwgw9wNMmIKZrcdqSAUCKEKQyl65e9O4lIr5JoUjhqwYTYlqXV-8Td4AZk_gu2oOCQMktRum_bd5ZJ0UcclTNxG2eP5ynmhjzA8IqVUfHDX1jdLgwP-yNSOi-y3y7nzoJqU8WIDza49J4gZUb-9kuQJX9f1G7STe2pOK2K3_dnTDg1l2n2-D-e9nP6yOPDEhkwDXCBPqIxdIiq0Nw7T-hKXd1Gzc3DUUqou6qw9HA6F2nwy2UHd-eNvPVHcyDBXWNtdQrSC-N3IilO2aX6co_RHJc6661cZbnZ9ymBUs9533A) Prof. Dr. Fábio Steiner – [Universidade Estadual de Mato Grosso do Sul](http://buscatextual.cnpq.br/buscatextual/visualizacv.do?id=K4717916J5) Profª Drª Girlene Santos de Souza – [Universidade Federal do Recôncavo da Bahia](http://buscatextual.cnpq.br/buscatextual/visualizacv.do?id=K4761024J9) Prof. Dr. Jorge González Aguilera – [Universidade Federal de Mato Grosso do Sul](http://lattes.cnpq.br/8562342815666974) Prof. Dr. Júlio César Ribeiro – [Universidade Federal Rural do Rio de Janeiro](http://buscatextual.cnpq.br/buscatextual/visualizacv.do?id=K4481542Z5) Profª Drª [Raissa Rachel Salustriano da Silva Matos](http://buscatextual.cnpq.br/buscatextual/visualizacv.do?id=K4488711E2) – Universidade Federal do Maranhão [Prof. Dr. Ronilson Freitas de Souza](http://buscatextual.cnpq.br/buscatextual/visualizacv.do?id=K4221072D9) – Universidade do Estado do Pará [Prof. Dr. Valdemar Antonio Paffaro Junior](http://buscatextual.cnpq.br/buscatextual/visualizacv.do?id=K4707670J6) – Universidade Federal de Alfenas

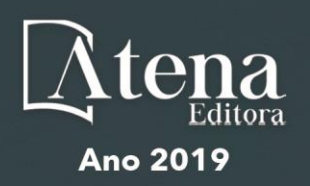

#### Ciências Biológicas e da Saúde

Prof. Dr. Benedito Rodrigues da Silva Neto – Universidade Federal de Goiás

Prof. Dr. Edson da Silva – Universidade Federal dos Vales do Jequitinhonha e Mucuri

Profª Drª Elane Schwinden Prudêncio – Universidade Federal de Santa Catarina

Prof. Dr. Gianfábio Pimentel Franco – Universidade Federal de Santa Maria

Prof. Dr. José Max Barbosa de Oliveira Junior – Universidade Federal do Oeste do Pará

Profª Drª Magnólia de Araújo Campos – Universidade Federal de Campina Grande

Profª Drª Natiéli Piovesan – Instituto Federal do Rio Grande do Norte

Profª Drª Vanessa Lima Gonçalves – Universidade Estadual de Ponta Grossa

Profª Drª Vanessa Bordin Viera – Universidade Federal de Campina Grande

#### Ciências Exatas e da Terra e Engenharias

Prof. Dr. Adélio Alcino Sampaio Castro Machado – Universidade do Porto

Prof. Dr. Alexandre Leite dos Santos Silva – Universidade Federal do Piauí

Profª Drª Carmen Lúcia Voigt – Universidade Norte do Paraná

Prof. Dr. Eloi Rufato Junior – Universidade Tecnológica Federal do Paraná

Prof. Dr. Fabrício Menezes Ramos – Instituto Federal do Pará

Prof. Dr. Juliano Carlo Rufino de Freitas – Universidade Federal de Campina Grande

Profª Drª Neiva Maria de Almeida – Universidade Federal da Paraíba

Profª Drª Natiéli Piovesan – Instituto Federal do Rio Grande do Norte

Prof. Dr. Takeshy Tachizawa – Faculdade de Campo Limpo Paulista

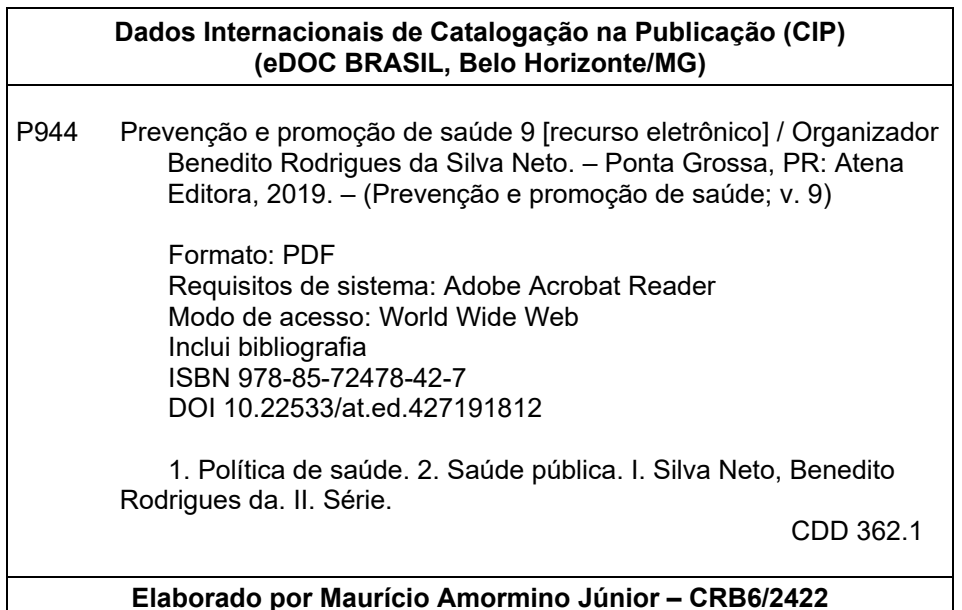

Atena Editora Ponta Grossa – Paraná - Brasil www.atenaeditora.com.br contato@atenaeditora.com.br

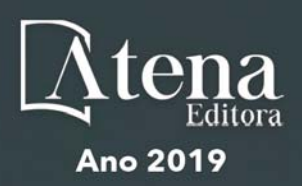

# **APRESENTAÇÃO**

A coleção "Prevenção e Promoção de Saúde" é uma obra composta de onze volumes que apresenta de forma multidisciplinar artigos e trabalhos desenvolvidos em todo o território nacional estruturados de forma a oferecer ao leitor conhecimentos nos diversos campos da prevenção como educação, epidemiologia e novas tecnologias, assim como no aspecto da promoção à saúde girando em torno da saúde física e mental, das pesquisas básicas e das áreas fundamentais da promoção tais como a medicina, enfermagem dentre outras.

A evolução da tecnologia aplicada à saúde têm culminado em significativos avanços tanto para os profissionais da área quanto para os pacientes. Essa evolução não se restringe apenas a aparelhos eletrônicos e aplicativos, mas também tecnologias alternativas. A tecnologia aplicada à saúde tem revolucionado os processos de diagnóstico e o tratamento de doenças. Observamos esses avanços nos exames, procedimentos, diagnósticos cada vez mais rápidos e precisos.

A tecnologia aplicada à saúde pode gerar benefícios a curto e longo prazo tornando a prática médica mais eficiente e promissora. Desde a digitalização de documentos até a criação de um aplicativo que otimize os processos de uma clínica ou de um hospital, todos os modelos tecnológicos de desenvolvimento tem sido aplicados e cada vez são aceitos mais rápidos pela comunidade científica. Assim demonstramos aqui neste volume trabalhos que giram em torno deste tema com o propósito de instigar o leitor a se inteirar por este constante avanço da saúde aliada à tecnologia.

Deste modo, a coleção "Prevenção e Promoção de Saúde" apresenta uma teoria bem fundamentada seja nas revisões, estudos de caso ou nos resultados práticos obtidos pelos pesquisadores, técnicos, docentes e discentes que desenvolveram seus trabalhos aqui apresentados. Ressaltamos mais uma vez o quão importante é a divulgação científica para o avanço da educação, e a Atena Editora torna esse processo acessível oferecendo uma plataforma consolidada e confiável para que diversos pesquisadores exponham e divulguem seus resultados.

Benedito Rodrigues da Silva Neto

# **SUMÁRIO**

# **CAPÍTULO 1 [................................................................................................................1](#page--1-0)**

[AVALIAÇÃO DO PROGRAMA DE GERENCIAMENTO DE RESÍDUOS DE SERVIÇO DE SAÚDE](#page--1-0) [\(PGRSS\) DE UMA GRANDE REDE DE FARMÁCIAS DA REGIÃO METROPOLITANA DO RECIFE](#page--1-0)

[Thâmara Carollyne de Luna Rocha](#page--1-0) [Amanda Bastos Castro](#page--1-0) [Djalma Coriolano da Silva Júnior](#page--1-0) [Rodrigo Lisboa Nunes de Oliveira](#page--1-0) [Maria Cleciene Fontes de Oliveira Thomaz](#page--1-0) [Débora Dolores Souza da Silva Nascimento](#page--1-0) [Stéfani Ferreira de Oliveira](#page--1-0) [Maria Joanellys dos Santos Lima](#page--1-0) [Williana Tôrres Vilela](#page--1-0) [Karolynne Rodrigues de Melo](#page--1-0) [Pedro José Rolim Neto](#page--1-0) [Rosali Maria Ferreira da Silva](#page--1-0)

# **DOI 10.22533/at.ed.4271918121**

# **CAPÍTULO 2 [..............................................................................................................14](#page--1-0)**

[AVALIAÇÃO DOS COMPONENTES DE ACESSIBILIDADE ESPACIAL DO AMBIENTE INTERNO](#page--1-0) [DOS CENTROS DE ATENÇÃO INTEGRAL A MELHOR IDADE](#page--1-0) 

[Cleisiane Xavier Diniz](#page--1-0) [Júlio Cesar Suzuki](#page--1-0) [Maria de Nazaré de Souza Ribeiro](#page--1-0)

**DOI 10.22533/at.ed.4271918122**

**CAPÍTULO 3 [..............................................................................................................16](#page--1-0)**

[COMUNICAÇÃO EM SAÚDE NAS REDES SOCIAIS](#page--1-0)

[Patricia Melo Bezerra](#page--1-0)

**DOI 10.22533/at.ed.4271918123**

# **CAPÍTULO 4 [..............................................................................................................26](#page--1-0)**

[CONCEPÇÃO E DESENVOLVIMENTO DE UM GERADOR DE PLASMA DBD PARA APLICAÇÃO](#page--1-0) **[BIOMÉDICA](#page--1-0)** 

[Ricardo Anderson da Cruz](#page--1-0) [Ana Karenina de Oliveira Paiva](#page--1-0) [Custódio Leolpodino de Brito Guerra Neto](#page--1-0) [Ângelo Roncalli Oliveira Guerra](#page--1-0) [Paulo Victor de Azevedo Guerra](#page--1-0) [Andréa Santos Pinheiro de Melo](#page--1-0) [Jaqueline Soares da Silva](#page--1-0) [Gustavo Kleber Bezerra Coutinho](#page--1-0)

#### **DOI 10.22533/at.ed.4271918124**

**CAPÍTULO 5 [..............................................................................................................39](#page--1-0)**

[DESOSPITALIZAÇÃO DE CRIANÇAS DEPENDENTES DE TECNOLOGIAS: PERSPECTIVA DA](#page--1-0) [EQUIPE MULTIPROFISSIONAL](#page--1-0)

[Kassiely Klein](#page--1-0) [Aline Cammarano Ribeiro](#page--1-0) [Neila Santini](#page--1-0) [Helena Becker Issi](#page--1-0)

**CAPÍTULO 6 [..............................................................................................................52](#page--1-0)**

[DIAGNÓSTICO E PROPOSTA DE MODELO ASSISTENCIAL DE UMA OPERADORA DE PLANOS](#page--1-0) [DE SAÚDE DO INTERIOR DO PARANÁ](#page--1-0) 

[Rafael Henrique Silva](#page--1-0) [Karina Yaeko Bandeira Tanaka](#page--1-0) [Wyrllen Everson de Souza](#page--1-0) [Eliane Bergo de Oliveira de Andrade](#page--1-0) [Jaqueline de Souza Lopes](#page--1-0)

**DOI 10.22533/at.ed.4271918126**

# **CAPÍTULO 7 [..............................................................................................................66](#page--1-0)**

[EDUCAÇÃO EM SAÚDE MEDIADA POR TECNOLOGIA... PODEMOS FALAR DE INOVAÇÃO?](#page--1-0)

[Eloiza da Silva Gomes de Oliveira](#page--1-0) [Caio Abitbol Carvalho](#page--1-0) [Rodrigo Borges Carvalho Perez](#page--1-0) [Ronaldo Silva Melo](#page--1-0)

**DOI 10.22533/at.ed.4271918127**

**CAPÍTULO 8 [..............................................................................................................75](#page--1-0)**

[IMPORTÂNCIA DA ESCUTA NA ELABORAÇÃO DE UMA TECNOLOGIA EDUCATIVA SOBRE](#page--1-0) [GASTROSTOMIA](#page--1-0)

[Lidiane do Nascimento Rodrigues](#page--1-0) [Aliniana da Silva Santos](#page--1-0) [Wandra Camila Penaforte da Silva](#page--1-0) [Priscila Pereira de Souza Gomes](#page--1-0) [Amelina de Brito Belchior](#page--1-0) [Edna Maria Camelo Chaves](#page--1-0)

#### **DOI 10.22533/at.ed.4271918128**

**CAPÍTULO 9 [..............................................................................................................81](#page--1-0)**

[INOVAÇÃO TECNOLÓGICA: SISTEMA DE GESTÃO PARA CONTRATUALIZAÇÃO HOSPITALAR](#page--1-0)

[Daniel Fonseca do Nascimento](#page--1-0) [Ana Karina Lima Alves Cerdeira](#page--1-0) [Valéria Soares Rocha](#page--1-0) [Fernanda Vieira Frondana](#page--1-0)

**DOI 10.22533/at.ed.4271918129**

#### **CAPÍTULO 10 [............................................................................................................91](#page--1-0)**

[KANBAN E TRELLO COMO FERRAMENTAS DE CONTROLE DA PERMANÊNCIA DOS USUÁRIOS](#page--1-0) [EM HOSPITAL UNIVERSITÁRIO](#page--1-0)

[Valdelanda de Paula Alves](#page--1-0) [Ana Carolina Lobo dos Santos](#page--1-0) [Rigeldo Augusto Lima](#page--1-0)

#### **DOI 10.22533/at.ed.42719181210**

**CAPÍTULO 11 [..........................................................................................................101](#page--1-0)**

[LEVANTAMENTO DE REQUISITOS PARA SOFTWARE DE APOIO AO GERENCIAMENTO DE](#page--1-0) [HEMONÚCLEO NO SERTÃO DA PARAÍBA: ESTUDO DE CASO](#page--1-0)

[Maria Raphaella Ferreira Gomes](#page--1-0) [Thyago Alves Sobreira](#page--1-0)

**CAPÍTULO 12 [..........................................................................................................105](#page--1-0)** NOTIFICAÇÃO DE *NEAR-MISS* [PARA PREVENÇÃO DE ERROS DE MEDICAÇÃO](#page--1-0) [Renata Naiara Silva dos Santos](#page--1-0) [Vanessa Suzart Bitencourt](#page--1-0) **DOI 10.22533/at.ed.42719181212 CAPÍTULO 13 [..........................................................................................................123](#page--1-0)** [O USO DO INSTAGRAM DO PROJETO DE EXTENSÃO "FOCO NO REUMATISMO" E SEU IMPACTO](#page--1-0) [NO ALCANCE DO PÚBLICO ALVO DAS INTERVENÇÕES DE SAÚDE](#page--1-0) [Ítalo Barroso Tamiarana](#page--1-0) [Jéssica Silva Lannes](#page--1-0) [Karmelita Emanuelle Nogueira Torres Antoniollo](#page--1-0)

**CAPÍTULO 14 [..........................................................................................................129](#page--1-0)**

[ORIENTAÇÃO PARA ALTA HOSPITALAR RESPONSÁVEL: TECNOLOGIA EDUCACIONAL PARA](#page--1-0) [O CUIDADO COM CATETER DE HICKMAN®](#page--1-0)

[Ana Paula Lima](#page--1-0) [Letícia Pontes](#page--1-0) [Sandra Regina da Silva](#page--1-0) [Lara Cássia Silva Sandri](#page--1-0)

[Evania Santos da Silva](#page--1-0) [Alanna dos Santos Delfino](#page--1-0)

[Laís Simões Teixeira](#page--1-0)

[Letícia Ramos Silveira](#page--1-0) [Veida da Silva Sá](#page--1-0)

[Laís Fabrício de Oliveira Cunha](#page--1-0) [Alina Maria Nunez Pinheiro](#page--1-0) [Sara Raquel da Silva Pereira](#page--1-0)

[Rejane Maria Rodrigues de Abreu Vieira](#page--1-0)

**DOI 10.22533/at.ed.42719181213**

**DOI 10.22533/at.ed.42719181214**

**CAPÍTULO 15 [..........................................................................................................141](#page--1-0)**

[PLATAFORMA DUPLA PARA REABILITAÇÃO E DIAGNÓSTICOS DE IDOSOS EM TEMPO REAL](#page--1-0)

[José Wanderson Oliveira Silva](#page--1-0) [Elton Gil Xavier Moura](#page--1-0) [Danilo Alves Pinto Nagem](#page--1-0) **DOI 10.22533/at.ed.42719181215**

# **CAPÍTULO 16 [..........................................................................................................144](#page--1-0)**

[PROTÓTIPO DE SCANNER PARA MODELAGEM 3D VISANDO APLICAÇÃO BIOMÉDICA](#page--1-0)

[Tereza Beatriz Oliveira Assunção](#page--1-0) [Felipe Fernandes Neto](#page--1-0) [Giovanna Medeiros Camilo](#page--1-0) [Custódio Leolpodino de Brito Guerra Neto](#page--1-0) [Ângelo Roncalli Oliveira Guerra](#page--1-0) [Ana Karenina de Oliveira Paiva](#page--1-0) [Ricardo Anderson da Cruz](#page--1-0) [Paulo Victor de Azevedo Guerra](#page--1-0)

**CAPÍTULO 17 [..........................................................................................................155](#page--1-0)**

[REPRESENTAÇÕES SOCIAIS NA MÍDIA SOBRE AS DIRETRIZES NACIONAIS DE ASSISTÊNCIA](#page--1-0) [AO PARTO NORMAL](#page--1-0)

[Antonia de Maria Gomes Paiva](#page--1-0) [Ana Maria Martins Pereira](#page--1-0) [Sibele Lima da Costa Dantas](#page--1-0) [Jéssica Cunha Brandão](#page--1-0) [Maria Aline Alves Pereira](#page--1-0)  [Germana Maria da Silveira](#page--1-0) [Vanessa Silva Farias](#page--1-0) [Karina Marques de Mendonça](#page--1-0)  [Laura Pinto Torres de Melo](#page--1-0)  [Saiwori de Jesus Silva Bezerra dos Anjos](#page--1-0)

#### **DOI 10.22533/at.ed.42719181217**

#### **CAPÍTULO 18 [..........................................................................................................166](#page-10-0)**

[SISTEMA DE CAPTURA, CONVERSÃO E ARMAZENAMENTO DE IMAGENS MÉDICAS](#page-10-0)

[Rafael Cavalcanti Contreras](#page-10-0) [Custódio Leolpodino de Brito Guerra Neto](#page-10-0) [Ângelo Roncalli Oliveira Guerra](#page-10-0) [Andréa Santos Pinheiro de Melo](#page-10-0) [Ricardo Anderson da Cruz](#page-10-0) [Paulo Victor de Azevedo Guerra](#page-10-0) [Flávia Beatriz Cavalcante Souza](#page-10-0) [Tereza Beatriz Oliveira Assunção](#page-10-0)

**DOI 10.22533/at.ed.42719181218**

# **CAPÍTULO 19 [..........................................................................................................179](#page--1-0)**

[TELECONSULTA: UM ESTUDO SOBRE A RELAÇÃO PROFISSIONAL DE SAÚDE E USUÁRIO NO](#page--1-0) [PROCESSO DE CUIDADO](#page--1-0)

[Roberta Sampaio de Brito Mamede](#page--1-0) [Carolina Batista Cavalcante Freitas](#page--1-0) [Lidianny Barreto Araújo](#page--1-0) [Maria Clarice Tavares Evangelista](#page--1-0) [Maria Salete Bessa Jorge](#page--1-0)

# **DOI 10.22533/at.ed.42719181219**

**CAPÍTULO 20 [..........................................................................................................184](#page--1-0)**

[TERAPIA POR PRESSÃO NEGATIVA: UMA INOVAÇÃO TECNOLÓGICA NO TRATAMENTO DE](#page--1-0) [FERIDAS COMPLEXAS](#page--1-0)

[Jaciely Duarte de França](#page--1-0) [João Paulo Vicente Souza](#page--1-0) [Luana Richelly Vitaliano da Silva](#page--1-0) [Roseane Christine Fernandes dos Santos](#page--1-0)

#### **DOI 10.22533/at.ed.42719181220**

# **CAPÍTULO 21 [..........................................................................................................191](#page--1-0)**

[TRANSVERSALIDADE DO CUIDADO EM SAÚDE MENTAL NO CONTEXTO DA ATENÇÃO](#page--1-0) [PRIMÁRIA E ATENÇÃO PSICOSSOCIAL: CONTRIBUIÇÕES DO SOFTWARE NVIVO NA PESQUISA](#page--1-0) [QUALITATIVA](#page--1-0) 

[Jordana Rodrigues Moreira](#page--1-0)  [Lourdes Suelen Pontes Costa](#page--1-0) [Aline Ávila Vasconcelos](#page--1-0) [Kellinson Campos Catunda](#page--1-0) [Lucas Queiroz dos Santos](#page--1-0) 

# [Maria Salete Bessa Jorge](#page--1-0)

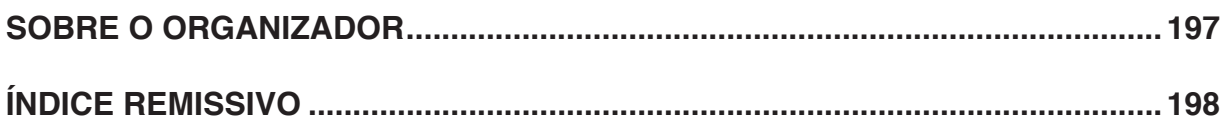

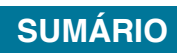

# **CAPÍTULO 18**

# <span id="page-10-0"></span>SISTEMA DE CAPTURA, CONVERSÃO E ARMAZENAMENTO DE IMAGENS MÉDICAS

**Rafael Cavalcanti Contreras**

Universidade Federal do Rio Grande do Norte/ EBSERH Natal - RN

# **Custódio Leolpodino de Brito Guerra Neto**

Universidade Federal do Rio Grande do Norte (UFRN), Departamento de Engenharia Biomédica. Natal – RN

### **Ângelo Roncalli Oliveira Guerra**

Universidade Federal do Rio Grande do Norte (UFRN), Departamento de Engenharia Mecânica. Natal - RN

#### **Andréa Santos Pinheiro de Melo**

Instituto Federal do Rio Grande do Norte (IFRN), Núcleo Avançado de Inovação Tecnológica (NAVI). Natal – RN

#### **Ricardo Anderson da Cruz**

Universidade Federal do Rio Grande do Norte (UFRN), Departamento de Engenharia Mecânica.

#### **Paulo Victor de Azevedo Guerra**

Universidade Federal do Rio Grande do Norte (UFRN), Centro de Ciências da Saúde Natal – RN

#### **Flávia Beatriz Cavalcante Souza**

Universidade Federal do Rio Grande do Norte (UFRN), Departamento de Engenharia Biomédica. Natal – RN

#### **Tereza Beatriz Oliveira Assunção**

Universidade Federal do Rio Grande do Norte (UFRN), Departamento de Engenharia Biomédica. Natal – RN **RESUMO:** As imagens em endoscopia são itens essenciais para documentação do exame, arquivamento para estudos e discussão dos achados pela equipe clínica. Nos equipamentos de endoscopia atuais não há um método simplificado para a captura e armazenamento digital dos exames. A utilização de impressoras, acopladas ao sistema, é a única forma de documentação das imagens. A falta do arquivamento torna a elaboração dos laudos médicos mais dispendiosa, mais demorada, e dificulta a visualização posterior para o ensino e a pesquisa. A fim de solucionar o problema, o objetivo deste trabalho foi desenvolver uma solução inovadora, utilizando ferramentas de baixo custo, constituído de hardware e software, capaz de capturar, converter e armazenar as imagens produzidas no setor de endoscopia do Hospital Universitário Onofre Lopes (HUOL). Para a realização deste trabalho foram realizadas quatro etapas: Revisão da literatura quanto à técnica de endoscopia, e digitalização de imagem, análise do equipamento presente no HUOL, desenvolvimento de sistema de captura de imagens e, por fim, criação de mecanismo de armazenamento e conversão das imagens. Para a captura das imagens, foi utilizado um microcomputador de baixo custo *Raspberry Pi*, e um computador *desktop* para

<span id="page-11-0"></span>das imagens, foi utilizado um microcomputador de baixo custo *Raspberry Pi*, e um computador *desktop* para manipulação, visualização e armazenamento das imagens. O sistema foi desenvolvido afim de permitir que os exames sejam armazenados de forma remota em um servidor de arquivamento e comunicação de imagens médicas, possibilitando que a equipe clínica possa acessá-los de qualquer lugar. Observouse neste estudo a importância do armazenamento das imagens endoscópicas pois possibilita sua utilização em posterior consulta médica, em demonstração em ensino da especialidade, conferências, pesquisas e publicações científicas.

**PALAVRAS-CHAVE:** Endoscopia; Imagem de Endoscopia; Captura digital de imagem; DICOM; PACS.

# SYSTEM FOR CAPTURE, CONVERSION AND STORAGE OF MEDICALS IMAGES

**ABSTRACT:** Images in endoscopy are essential items for the documentation of the examination, archiving for studies and discussion of the findings by the clinical team. In current endoscopy equipment there is no simplified method for digital capture and storage of the exams. The use of printers, coupled to the system, is the only way to document the images of the exam. Lack of filing makes the preparation of medical reports more costly, time consuming, and makes it difficult to view later for teaching and research. In order to solve the problem, the objective of this work was to develop an innovative solution using low cost hardware and software tools capable of capturing, converting and storing the images produced in the endoscopy sector of the University Hospital Onofre Lopes (HUOL), UFRN, where the demand arose. For the accomplishment of this work four steps were carried out: Literature review on the technique of endoscopy, and image digitalization, analysis of the equipment present in the HUOL, development of image capture system and, finally, creation of mechanism of storage and conversion images. To capture the images, a low cost microcomputer Raspberry Pi was used, and a desktop microcomputer serving as a server for manipulation, visualization and storage of the images. An application has been developed to allow the exams to be stored remotely on a medical imaging filing and communications server, allowing the clinical staff to access them from anywhere. The developed system provides, in addition to cost savings, the improvement of the endoscopy industry processes as it allows the exams to be stored remotely on a medical imaging filing and communication server, allowing clinic staff to access them from anywhere.

**KEYWORDS:** Endoscopy; Image of Endoscopy; Digital image capture; DICOM; PACS

# **1 | INTRODUÇÃO**

A necessidade de um componente que iluminasse o interior dos órgãos intestinais para a avaliação de doenças do trato gastrointestinal remonta desde o <span id="page-12-0"></span>tempo de Hipócrates. Assim, surgiu a endoscopia que consiste em um procedimento para inspeção de órgãos e cavidades do corpo, com o uso de instrumentos chamados endoscópio e colonoscópio (Figura 1). Os primeiros aparelhos eram tubos rígidos, feitos com aço inoxidável e iluminação obtida por uma lâmpada na extremidade da haste, exibindo uma boa imagem e propiciando a visualização de patologias digestivas. No entanto, esses aparelhos tinham pontos cegos pela falta de curvatura, razão pelo qual alguns locais não podiam ser examinados. Os novos aparelhos tornaram-se tubos flexíveis e surgiram com magnificação de imagens e ultrassonografia, que possibilitaram a realização de diagnósticos diferenciais e precisos (NAKAIDARA e ZATERK, 2001; SELHORST, 2011).

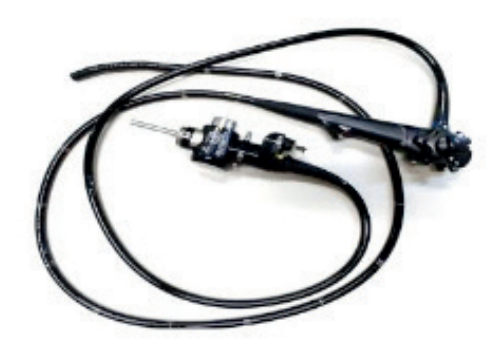

Figura 1. Endoscópio tipo colonoscópio, Fabricante Olympus Fonte: Hospital Universitário Onofre Lopes

A percepção é que houve um avanço e esforço pelos fabricantes de produtos nessa área para possibilitar a diversificação dos tipos de tubos endoscópios, a fim de examinar diversas estruturas do corpo humano. Foram incluídos melhoramentos tecnológicos e acessórios que trouxeram um ganho substancial à prática da endoscopia (DE GROEN, 2017).

Os sistemas de endoscopia hoje permitem um melhor diagnóstico, com dispositivos eletrônicos capazes de fornecer imagens com excelente nitidez e detalhamento. Entretanto, estes sistemas não acompanham, de forma nativa, aparelhos para a gravação e documentação dos exames de uma forma prática e funcional, dificultando o armazenamento dessas informações para que haja um posterior acompanhamento do paciente. Sendo a endoscopia uma especialidade médica visual, nos procedimentos que requerem intervenção após o diagnóstico, as imagens são essenciais para o acompanhamento, e nos Hospitais Universitários para prática de pesquisa e ensino (ENNS; BARKUN; GERDES, 2004). Entretanto, o que geralmente está disponível nos sistemas de endoscopia atuais é insuficiente para o registro e documentação**:** são as chamadas "video printers", ou seja, impressoras capazes de capturar as imagens diretamente das processadoras de

<span id="page-13-0"></span>vídeo dos sistemas. É como ter uma fotografia instantânea acoplada ao sistema, sendo essa a única possibilidade de documentação disponível do exame.

Os ganhos em capturar imagens de exames, dentro de um hospital ou clínica de endoscopia, podem ir muito além do que um simples banco de dados de imagens. A partir da implementação é possível compartilhar os resultados com as outras especialidades clínicas e comparar com os exames realizados em outras modalidades (ATREJA; RIZK; GURLAND, 2010). Esse tipo de prática oferece os pré-requisitos para uma posterior automatização do laudo médico pois dá ao usuário a capacidade de gravar imagens estáticas desejadas.

Os sistemas de endoscopia atuais constituem-se de câmeras eletrônicas digitais que permitem a transmissão da imagem, através de processadoras de vídeo, para monitores e para as impressoras integradas. Seria possível gravar estas imagens com a ajuda de computadores acrescidos das chamadas placas de captura, bastando conectar a saída de vídeo do sistema de endoscopia ao computador. Essa seria a solução mais lógica, entretanto torná-la prática e usável para a equipe clínica é um ponto chave. Agregar um computador com todos os seus periféricos ao sistema de endoscopia poderia criar uma resistência ao uso, além de agregar aparatos pouco funcionais ao sistema e à sala dos exames. Por outro lado, a prática de introduzir computadores e sistemas à especialidade de endoscopia, com origem na necessidade de capturar as imagens, possibilitou ao corpo clínico enxergar e incrementar outras funcionalidades passíveis de ser automatizadas ou gerenciadas com o auxílio da computação, por exemplo, informatização do laudo médico, o prontuário eletrônico de paciente e os sistemas de gerenciamento de toda a endoscopia (KOSINSKI, 2012).

A realidade é que alguns fabricantes da tecnologia em endoscopia têm desenvolvido ferramentas para que imagens ou vídeos dos exames sejam facilmente capturados de forma digital para arquivamento e posterior revisão. Conforme apresentado por Murad et al. (2014) em seu artigo, alguns fabricantes têm comercializado seus próprios sistemas, que são adquiridos à parte, como opcionais. Entretanto o custo parte inicialmente dos 2.500 dólares valor elevado, numa conversão direta, aos padrões brasileiros. Assim, devido à limitação financeira, é comum que o único meio de documentação da endoscopia nos hospitais e clínicas especializadas seja através das referidas impressoras. Essa problemática ocorre também no Hospital Universitário Onofre Lopes (HUOL), onde funciona o serviço de endoscopia em que os resultados são entregues aos pacientes sem o registro fotográfico dos exames.

A partir da necessidade de solucionar este problema, o objetivo deste estudo foi desenvolver um sistema para captura, conversão e armazenamento de imagens de endoscopia utilizando tecnologias inovadoras e de baixo custo, trazendo <span id="page-14-0"></span>melhorias aos processos de trabalho para os profissionais de saúde alcançando efeitos positivos para a academia em um importante Hospital Universitário.

## **2 | METODOLOGIA**

Para realização desse trabalho, dividimos a pesquisa em quatros etapas principias (Fluxograma 1), sendo elas: Revisão da literatura quanto à técnica de endoscopia, e digitalização de imagem; estudo dos equipamentos de endoscopia do HUOL; desenvolvimento de sistema de captura de imagens e, por fim, criação de software para conversão e armazenamento das imagens.

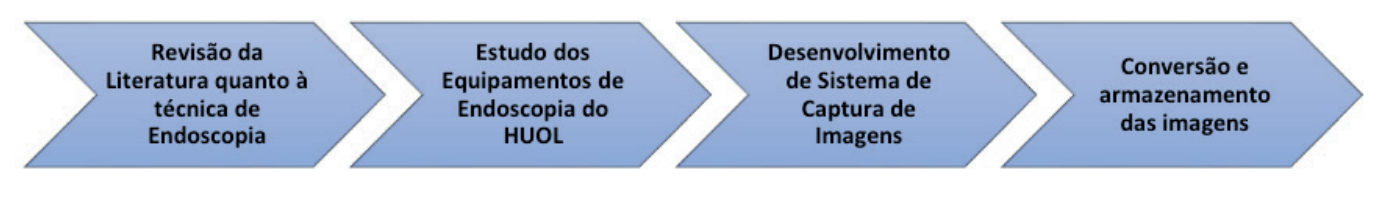

Fluxograma 1. Etapas do processo metodológico. Fonte: Elaborado pelo autor.

A primeira etapa desse trabalho foi a realização de uma revisão bibliográfica com o intuito de estudar o procedimento de endoscopia e as técnicas utilizadas para digitalização de imagens. As bases eletrônicas US National Library of Medicine National Institutes of Health (PubMed), Scientific Electronic Library Online (SciELO) e SCOPUS foram pesquisadas no período de setembro a dezembro de 2017. As palavras-chave utilizadas foram *endoscopy* ou *endoscopic* e *imaging record* e *reporting software* e *reporting* systems em combinação com *image documentation* e "DICOM". Foram utilizados os seguintes critérios de inclusão para busca e seleção dos estudos: artigos científicos publicados em periódicos entre 2001 e 2017, disponíveis no idioma inglês e que atendessem a pelo menos duas palavras-chave, *endoscopy* ou *endoscopic*, e *imaging record*.

Para realização da segunda etapa do trabalho fizemos um estudo de três sistemas de endoscopia todos contendo uma processadora de vídeo, modelo CV-180, marca Olympus pertencente ao Hospital Universitário Onofre Lopes (HUOL), conforme a Figura 2. Este sistema consiste em uma estrutura móvel sobre rodas contendo os seguintes equipamentos: a) monitor de vídeo colorido tamanho de 21 polegadas, modelo LMD-2140MD, marca Sony; b) processadora de vídeo, modelo CV-180, marca Olympus; c) Fonte de luz, modelo CLV-180, marca Olympus; e d) impressora, modelo UP-21, marca Sony, apresentado a seguir.

<span id="page-15-0"></span>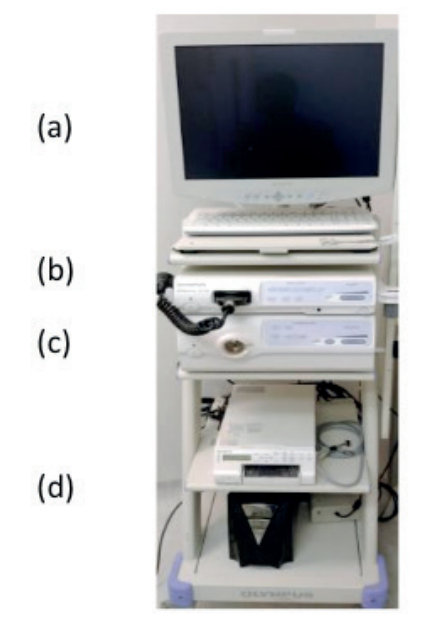

Figura 2. Sistema de Endoscopia. Fonte: Hospital Universitário Onofre Lopes.

Quando o usuário conecta o endoscópio no sistema descrito acima, de forma instantânea, a imagem captada pela extremidade do aparelho é apresentada no monitor. Assim, pode ser iniciada a execução do exame pelo médico endoscopista. Este conjunto de equipamentos é capaz de gerar uma imagem de resolução HDTV (ou seja, até 1280x720 pixels) na tela, ideal para o diagnóstico do trato gastrointestinal. De forma mais específica, toda a formação da imagem e o papel de cada equipamento é resumida nas seguintes etapas: primeiro há a iluminação da cavidade gastrointestinal pela fonte de luz, desenvolvida para emitir uma luz de tonalidade branca de alta intensidade; em seguida essa luz é carreada por uma fibra ótica dentro do endoscópio, com objetivo de iluminar a cavidade do paciente; a terceira etapa é a captação da luz pelo sensor CCD (dispositivo de carga acoplada, do inglês: *charge-coupled device*,) presente na extremidade do endoscópio; na quarta etapa esse sensor converte o sinal luminoso em sinal elétrico, o qual é transmitido por filamentos dentro do endoscópio até a processadora de vídeo, convertendo a informação eletrônica em um sinal de vídeo que é exibido no monitor para o médico.

A processadora é um equipamento presente em todo o sistema de endoscopia, e além de ser responsável por transformar o sinal eletrônico do CCD em imagens para o monitor, permite que o médico possa ajustar o balanceamento de cores, o brilho e contraste, tamanho e o congelamento da imagem. A processadora tem duas saídas de vídeo, um sinal é conectado no monitor principal para projeção do exame e outra saída para ser conectada a uma televisão secundária. Na processadora também existe uma saída de vídeo disponível para a impressora, responsável por registrar as mesmas imagens que estão na tela do sistema. Percebeu-se que era <span id="page-16-0"></span>possível fazer uso de uma dessas saídas de vídeos, realizando a conexão entre a processadora e um computador com capacidade para digitalizar o sinal de vídeo, e consequentemente os exames.

 A terceira etapa do estudo foi pesquisar e adquirir um disposto eletrônico (*hardware*) que pudesse capturar as imagens geradas pela processadora de vídeo do sistema de endoscopia. Baseado nos estudos de revisão optou-se pela utilização de um microcomputador *Raspiberry Pi* acrescido de uma placa de extensão para captura e processamento de vídeo. O *Raspberry Pi* (Figura 3) é um microcomputador presente em uma placa eletrônica cujo tamanho se assemelha ao de um cartão de crédito (8,5cm x 5,6cm), o qual funciona com sistema operacional Linux e linguagem de computação Python. Ele contém todos os periféricos integrados em uma única placa eletrônica, consome pouca energia e requer menos espaço que um computador comum.

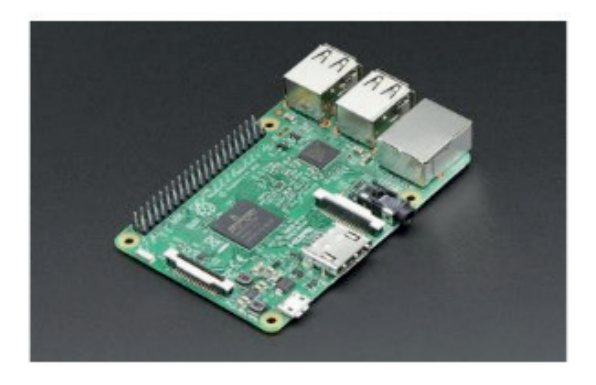

Figura 3. Raspberry Pi modelo 3. Fonte: Raspberry Pi Portugal (2018)

Neste trabalho utilizou-se o *Raspberry Pi* modelo 3 (Fabricado pela fundação *Raspberry Pi*, Reino Unido), o qual possui um poder de processamento e desempenho mais adequado para as tarefas que o trabalho requer. Esse microcomputador possui um processador de quatro núcleos, módulo gráfico para decodificar e reproduzir vídeo em alta definição, memória ram de 1 *gigabyte*, interface de rede com e sem fio, conector para uma câmera do próprio fabricante e quatro portas USB.

Com o objetivo de capturar e gravar as imagens geradas no sistema de endoscopia foi utilizada a placa de captura *PiCapture Hd1* (fabricada pela Lintest Systems, Figura 4a) desenvolvida de forma específica e que se encaixa diretamente sobre o *Raspberry Pi* (Figura 4b). Esta placa é um dispositivo de extensão sendo responsável por realizar o processamento e digitalização dos sinais de vídeo provenientes do equipamento de endoscopia.

<span id="page-17-0"></span>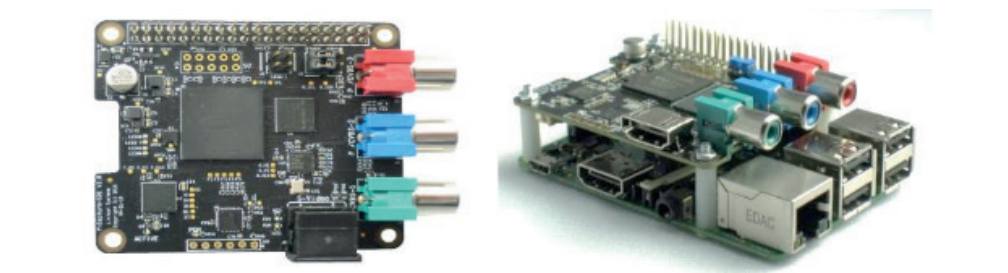

Figura 4. a) - Placa de captura *PiCapture Hd1* e b) - Placa de captura *PiCapture Hd1*. Fonte: Lintest Systems (2018)

Conectou-se as duas placas ao equipamento de endoscopia e um pedal que funciona para acionamento da captura. Na eletrônica, em máquinas mecânicas ou industriais, pedais são empregados quando o operador precisa estar sentado para acionar algum mecanismo através do movimento do pé (Exemplo: automóveis, máquina de costura) bem como nos casos onde o usuário trabalha em pé e precisa acionar outro mecanismo sem uso das mãos (Exemplo: guitarra elétrica, bisturi elétrico). O pedal utilizado (Figura 5) foi encontrado no próprio HUOL e pertencia a um antigo equipamento de cirurgia que se encontrava obsoleto e inutilizado. Ressalta-se que a utilização do pedal foi a melhor maneira para o usuário executar o comando de captura, pois suas mãos estão sempre ocupadas durante o exame, principalmente manipulando o endoscópio.

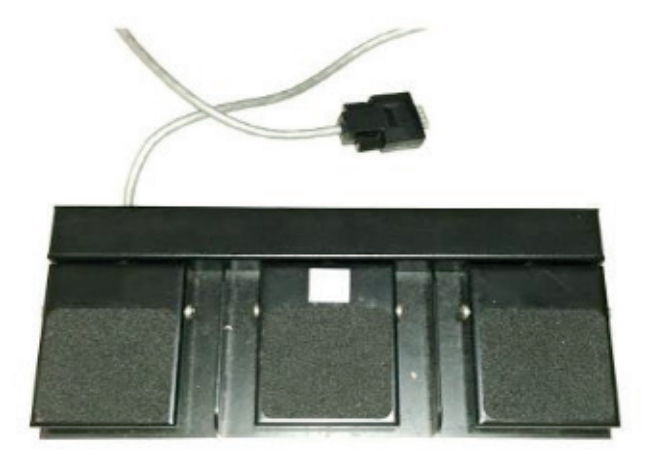

Figura 5. Pedal utilizado no Sistema. Fonte: Hospital Universitário Onofre Lopes.

As imagens adquiridas são armazenadas temporariamente no cartão de memória do *Raspberry Pi*, em arquivo digital no formato JPG (*Joint Photographic Experts Group*). O equipamento, em suas especificações, é capaz de salvar em outros 5 formatos de arquivos: GIF, BMP, PNG, YUV e RGB, entretanto o formato JPG foi escolhido pois segundo Aabakken (2009) é um dos tipos de arquivos de

 $(a)$ 

 $(b)$ 

<span id="page-18-0"></span>imagens gráficas mais utilizadas na Internet e tem a vantagem de reter uma maior escala de cores mesmo em arquivos compactados. Percebeu-se que as imagens gravadas não continham e nem havia meio para que o usuário pudesse registrar as informações do paciente, tais como nome, sexo, idade, endereço, e dados do exame (tipo do exame, data e médico que executou), já que a única interface do operador com o *Raspberry Pi* é o pedal do qual ele comanda a captura. Assim, outro computador do tipo desktop, com tela colorida teclado e mouse para a entrada de dados, já existente no Hospital, e com a atribuição de gerenciar o armazenamento das imagens e os respectivos dados demográficos do paciente foi utilizado. Assim, o sistema desenvolvido precisa de dois computadores que executam tarefas distintas, o *Raspberry Pi* com placa de captura o qual tem a função de gravar as imagens escolhidas pelo usuário durante a execução do exame, e outro computador do tipo desktop, com tela colorida teclado e mouse para a entrada de dados, já existente no Hospital, e com a atribuição de gerenciar o armazenamento das imagens e os respectivos dados demográficos do paciente.

Portanto, na quarta etapa do desenvolvimento, buscou-se uma solução para fazer o armazenamento digital das imagens em gerenciador de banco de dados bem como associar as imagens registradas aos dados do paciente. A combinação dos arquivos de imagem previamente capturados com os dados do paciente permite a conversão para o padrão DICOM. A importância dessa conversão é que o DICOM é um protocolo para padronização, organização e comunicação de imagens médicas, ou seja, para o médico que é o usuário final deste sistema, as funcionalidades presentes neste padrão são imprescindíveis em sua rotina diária para enviar, receber, consultar e recuperar imagens em computadores diferentes.

O sistema possui uma divisão de tarefas: existe o *Raspberry Pi* que faz a captura das imagens analógicas e cria arquivos JPG com tamanhos entre 500 e 1000 *Kbytes*, já o computador desktop acessa o *Raspberry Pi* e copia as imagens gravadas em cada exame, converte os arquivos digitais ao padrão DICOM e os armazena. Verificou-se que uma quantidade média de oito imagens deve ser capturada por exame, atendendo o padrão de documentação recomendado pela sociedade médica da especialidade (TANG; RAJU, 2015). Ao final, com a conversão para o padrão DICOM, as imagens contêm entre 8 e 10 *Megabytes*, um tamanho que requer pouco espaço de armazenamento e adequado para ser transferido através da rede de computadores do Hospital. Ressalta-se que essa estrutura do sistema contribui para a tolerância de falhas e custos de manutenção reduzidos, pois caso o *Raspberry Pi* venha falhar, o acesso ao banco de dados de imagens e exames realizados anteriormente não é interrompido. O esquema do sistema desenvolvido é apresentado na figura 6.

<span id="page-19-0"></span>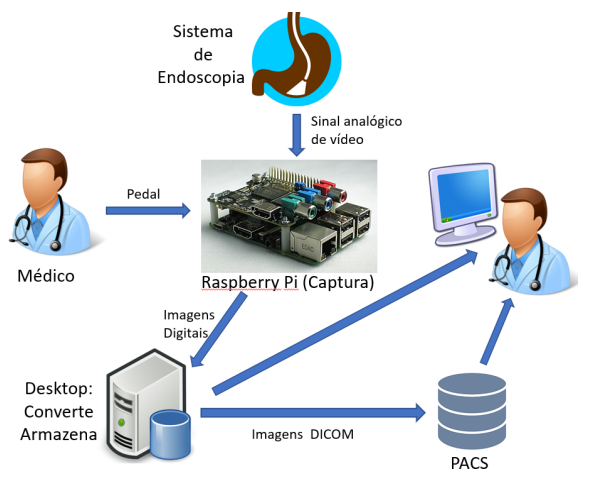

Figura 6. Esquema do sistema desenvolvido. Fonte: Elaborado pelo autor

#### **3 | RESULTADOS E DISCUSSÕES**

Com o passar dos anos, a necessidade do arquivamento de imagens médicas tem crescido, em especial na endoscopia para aumentar a segurança dos exames médicos e auxiliar em procedimentos cirúrgicos. Segundo Manfredi *et al* (2015), a introdução de sistemas computacionais à prática da endoscopia, com origem na necessidade de capturar as imagens, possibilitou ao corpo clínico enxergar e incrementar outras funcionalidades passíveis de serem automatizadas ou gerenciadas com o auxílio da computação.

A captura das imagens e vídeos é a primeira dificuldade que, ao ser superada, abre caminho para que os esforços sejam direcionados para uma completa informatização da endoscopia, criação de banco de dados consistentes e estruturados, aptos ao fluxo de informação, auxílio às pesquisas clínicas e às iniciativas de melhoria de processos. Quando se fala em informatização, um benefício trazido pelos sistemas é a melhoria de qualidade, principalmente com a mensuração de indicadores e automatização de procedimentos (HAAK et al., 2015).

Tendo em vista o alto custo necessário para aquisição de equipamentos de fabricantes existentes no mercado (MANFREDI, et. al, 2015), o projeto teve como foco principal o desenvolvimento de um sistema utilizando ferramentas disponíveis no Hospital. O uso do microcomputador *Raspberry Pi* possibilitou que o custo do sistema se tornasse bem menor do que a aquisição de um sistema comercial específico com todas as funcionalidades de registro e gravação de exames.

O sistema de captura recebeu sugestões dos profissionais do setor de endoscopia do HUOL, os quais puderam opinar sobre as funcionalidades e sugerir implementações. Após as avaliações, verificou-se a necessidade de integração do sistema com o PACS (Sistema de arquivamento e comunicação de imagens) do Hospital, tendo em vista uma expansão da capacidade de armazenamento e

<span id="page-20-0"></span>da utilização de uma aplicação já utilizada pela comunidade médico-científica da unidade hospitalar. A integração com um sistema PACS é um dos objetivos mais importantes do trabalho, pois permitirá que os exames gravados sejam armazenados não apenas no setor de endoscopia, mas em todo o HUOL.

Além das funcionalidades descritas anteriormente, o sistema permite ao médico executar o laudo do exame. Esse relatório, usado pelo especialista para relatar as imagens registradas durante o procedimento é comum na endoscopia e na radiologia, consistindo em uma exposição do que foi visto, seguido de interpretação e significado das descobertas. Segundo Bretthauer et. al. (2016) o laudo médico é, portanto, até mais importante que as próprias imagens, quando estas não estão disponíveis.

A imagem que é a base para a interpretação dos resultados deve estar disponível como parte do relatório (WAY NE; REX; WILLIAMS, 2009), e sabendo que o sistema permite as funcionalidades de laudo e imagens, será possível implementar futuramente o envio dessas informações para outros sistemas, alimentando o prontuário eletrônico do paciente, desde que devidamente padronizado.

É importante ressaltar que nenhuma modificação nos sistemas de endoscopia do HUOL é necessária, e através do trabalho desenvolvido, será possível dar um salto na melhoria de qualidade do serviço, onde antes as imagens impressas seguiam juntamente com o laudo do paciente, ocasionando perda de dados hospitalares e impossibilitando aos residentes um estudo mais aprofundado de cada exame. A Figura 7 apresenta dois resultados de exames de endoscopia realizados no HUOL. O primeiro obtido através da impressora acoplada ao equipamento de endoscopia, e o segundo com a implementação do sistema.

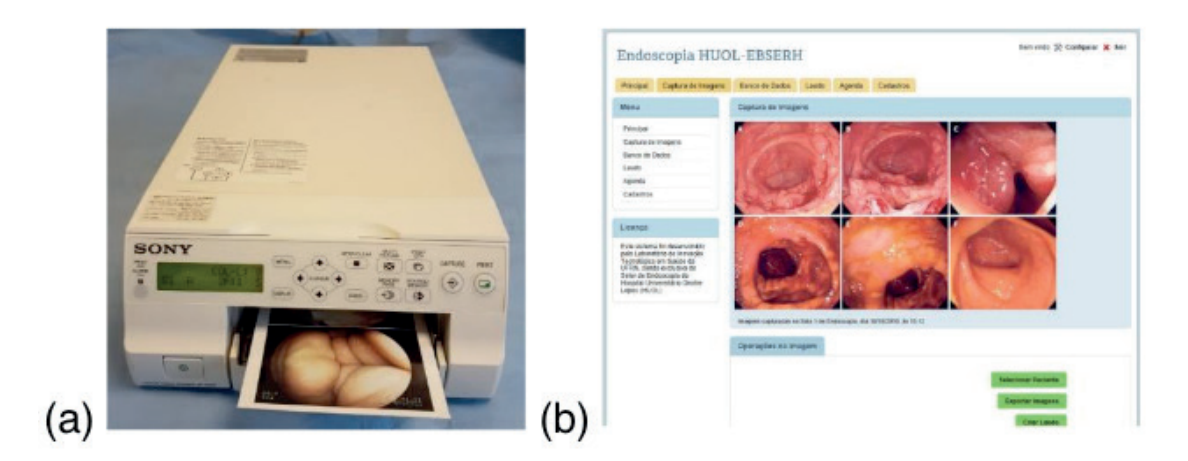

Figura 7. Resultados de exames de endoscopia: a) obtido através da impressora do equipamento. b) obtido com a implementação do sistema.

Fonte: Hospital Universitário Onofre Lopes

Foram realizados testes de funcionamento do sistema, que se mostrou

<span id="page-21-0"></span>capaz de realizar todas as funcionalidades descritas anteriormente. O presente trabalho consistiu na etapa de estudo dos requisitos, de modelagem e entrega da versão preliminar do sistema (protótipo) que continuará em construção, visando o levantamento de todas as condições para o pleno funcionamento, determinação do seu comportamento e das restrições para posterior validação do mesmo e solicitação de patente.

# **4 | CONCLUSÃO**

Após o estudo pode-se concluir que:

- O sistema desenvolvido foi capaz de realizar a captura, fazer a conversão e armazenar as imagens provenientes de um equipamento de imagem de endoscopia em um banco de dados.
- A criação do banco de dados do sistema auxiliou no fluxo de informação, auxílio às pesquisas clínicas e no acesso do paciente ao seu exame, o que garante maior precisão no diagnóstico e o aperfeiçoamento nos estudos de diferentes patologias.
- Viabilizou-se de forma remota ao operador do equipamento o acesso a um banco de imagens médicas, onde, a partir de um usuário e senha, o endoscopista tem acesso aos exames de qualquer lugar, o que garante facilidade de diagnóstico e segurança a informações do paciente.
- Observou-se neste estudo a importância do armazenamento das imagens endoscópicas pois possibilita sua utilização em posterior consulta médica, em demonstração em ensino da especialidade, conferências, pesquisas e publicações científicas. Além disso, caso surjam problemas médicos, essa prática traz segurança na informação do exame, protegendo tanto o endoscopista quanto o paciente.

# **REFERÊNCIAS**

AABAKKEN, L. **Digital Documentation in Endoscopy. Advanced Digestive Endoscopy: Practice and Safety**, p. 77–100, 2009.

ATREJA, A.; RIZK, M.; GURLAND, B. **A primer on endoscopic electronic medical records. Clinics in Colon and Rectal Surgery**, v. 23, n. 1, p. 5-9, feb. 2010.

BRETTHAUER, M. et al. **Reporting systems in gastrointestinal endoscopy: Requirements and standards facilitating quality improvement: European Society of Gastrointestinal Endoscopy position statement. United European Gastroenterology Journal**, v. 4, n. 2, p. 172-176, 2016.

DE GROEN, P. C. **History of the Endoscope. Proceedings of the IEEE**, v. 105, n. 10, p. 1987-1995, 2017.

HAAK, D. et al. **DICOM for Clinical Research: PACS-Integrated Electronic Data Capture in Multi-Center Trials. Journal of Digital Imaging**, v. 28, n. 5, p. 558-566, 2015.

ENNS, R. A.; BARKUN, A. N.; GERDES, H. **Electronic endoscopic information systems: What is** 

<span id="page-22-0"></span>**out there? Gastrointestinal Endoscopy Clinics of North America**, v. 14, n. 4, p. 745-754, 2004.

KOSINSKI, L. R. **Electronic Medical Records and the Gastroenterologist. Gastrointestinal Endoscopy Clinics of North America**, v. 22, n. 1, p. 51-61, 2012.

MANFREDI, M. A. et al. **Endoscopic electronic medical record systems. Gastrointestinal Endoscopy,** 2015.

MURAD, F. M. et al**. Image management systems. Gastrointestinal Endoscopy**, 2014.

NAKAIDARA, A.; ZATERK, S. **História da Endoscopia moderna no Brasil**. In: A gastroenterologia no Brasil. Rio de Janeiro: Revinter, 2001 .

NARAYANI, R. I. **Endoscopic reporting systems and integration with the electronic health record. Techniques in Gastrointestinal Endoscopy**, v. 13, n. 4, p. 234-238, 2011.

RASPIBERRY PI PORTUGAL. **O que é um** *Raspberry Pi.* Disponível em <https://www. raspberrypiportugal.pt/raspberry-pi/> Acesso em: 10 de Outubro de 2018.

PI CAPTURE HD1. *Product Description.* Disponível em <https://lintestsystems.com/products/ picapture-hd1> Acesso em: 10 de Outubro de 2018.

SELHORST, Ilza Schmidt de Brito. **Protocolo de acolhimento para usuários submetidos a endoscopia digestiva alta e seus acompanhantes.** 161 f. 2011. Dissertação (Mestrado em enfermagem) – Universidade Federal de Santa Catarina, Florianópolis, 2011.

TANG, S. J.; RAJU, G. **Endoscopic photography and image documentation. Gastrointestinal Endoscopy**, v. 82, n. 5, p. 925-931, 2015.

WAYNE, J. D.; REX, D. K.; Williams, C. B. **Colonoscopy: Principles and Practice.** [s.l.] John Wiley & Sons, 2009. v. 2

#### <span id="page-23-0"></span>**SOBRE O ORGANIZADOR**

**BENEDITO RODRIGUES DA SILVA NETO -** Possui graduação em Ciências Biológicas pela Universidade do Estado de Mato Grosso (2005), com especialização na modalidade médica em Análises Clínicas e Microbiologia (Universidade Candido Mendes - RJ). Em 2006 se especializou em Educação no Instituto Araguaia de Pós graduação Pesquisa e Extensão. Obteve seu Mestrado em Biologia Celular e Molecular pelo Instituto de Ciências Biológicas (2009) e o Doutorado em Medicina Tropical e Saúde Pública pelo Instituto de Patologia Tropical e Saúde Pública (2013) da Universidade Federal de Goiás. Pós-Doutorado em Genética Molecular com concentração em Proteômica e Bioinformática (2014). O segundo Pós doutoramento foi realizado pelo Programa de Pós-Graduação Stricto Sensu em Ciências Aplicadas a Produtos para a Saúde da Universidade Estadual de Goiás (2015), trabalhando com o projeto Análise Global da Genômica Funcional do Fungo *Trichoderma Harzianum* e período de aperfeiçoamento no Institute of Transfusion Medicine at the Hospital Universitatsklinikum Essen, Germany. Seu terceiro Pós-Doutorado foi concluído em 2018 na linha de bioinformática aplicada à descoberta de novos agentes antifúngicos para fungos patogênicos de interesse médico. Palestrante internacional com experiência nas áreas de Genética e Biologia Molecular aplicada à Microbiologia, atuando principalmente com os seguintes temas: Micologia Médica, Biotecnologia, Bioinformática Estrutural e Funcional, Proteômica, Bioquímica, interação Patógeno-Hospedeiro. Sócio fundador da Sociedade Brasileira de Ciências aplicadas à Saúde (SBCSaúde) onde exerce o cargo de Diretor Executivo, e idealizador do projeto "Congresso Nacional Multidisciplinar da Saúde" (CoNMSaúde) realizado anualmente, desde 2016, no centro-oeste do país. Atua como Pesquisador consultor da Fundação de Amparo e Pesquisa do Estado de Goiás - FAPEG. Atuou como Professor Doutor de Tutoria e Habilidades Profissionais da Faculdade de Medicina Alfredo Nasser (FAMED-UNIFAN); Microbiologia, Biotecnologia, Fisiologia Humana, Biologia Celular, Biologia Molecular, Micologia e Bacteriologia nos cursos de Biomedicina, Fisioterapia e Enfermagem na Sociedade Goiana de Educação e Cultura (Faculdade Padrão). Professor substituto de Microbiologia/Micologia junto ao Departamento de Microbiologia, Parasitologia, Imunologia e Patologia do Instituto de Patologia Tropical e Saúde Pública (IPTSP) da Universidade Federal de Goiás. Coordenador do curso de Especialização em Medicina Genômica e Coordenador do curso de Biotecnologia e Inovações em Saúde no Instituto Nacional de Cursos. Atualmente o autor tem se dedicado à medicina tropical desenvolvendo estudos na área da micologia médica com publicações relevantes em periódicos nacionais e internacionais. Contato: dr.neto@ufg.br ou neto@doctor.com

# <span id="page-24-0"></span>**ÍNDICE REMISSIVO**

# **A**

Acessibilidade [14](#page--1-0), [15](#page--1-0), [21](#page--1-0), [125](#page--1-0) Acesso à saúde [16,](#page--1-0) [182](#page--1-0) Administração Hospitalar [81](#page--1-0), [83](#page--1-0), [91](#page--1-0) Alta Hospitalar [41](#page--1-0), [43](#page--1-0), [46](#page--1-0), [47](#page--1-0), [76](#page--1-0), [99,](#page--1-0) [129](#page--1-0), [130](#page--1-0), [131](#page--1-0), [132](#page--1-0), [133](#page--1-0), [134](#page--1-0), [136](#page--1-0), [137](#page--1-0), [138](#page--1-0), [140](#page--1-0) Arduino [141](#page--1-0), [142](#page--1-0) Atenção Primária em Saúde [20,](#page--1-0) [52](#page--1-0), [54](#page--1-0)

# **B**

Banco de Sangue [101](#page--1-0)

# **C**

Captura digital de imagem [167](#page-11-0) Cáries [27](#page--1-0) Cavidades dentárias [26,](#page--1-0) [27](#page--1-0), [33](#page--1-0) Centro de Atenção Psicossocial [191](#page--1-0), [192,](#page--1-0) [193](#page--1-0) Comunicação [14](#page--1-0), [16,](#page--1-0) [17](#page--1-0), [18](#page--1-0), [19,](#page--1-0) [20](#page--1-0), [21, 22,](#page--1-0) [23](#page--1-0), [24](#page--1-0), [62](#page--1-0), [66](#page--1-0), [67,](#page--1-0) [69](#page--1-0), [71,](#page--1-0) [72,](#page--1-0) [85](#page--1-0), [87](#page--1-0), [100](#page--1-0), [107](#page--1-0), [118](#page--1-0), [119](#page--1-0), [124](#page--1-0), [125](#page--1-0), [127,](#page--1-0) [128](#page--1-0), [129,](#page--1-0) [130](#page--1-0), [167](#page-11-0), [174](#page-18-0), [175](#page-19-0), [180](#page--1-0), [182](#page--1-0), [196](#page--1-0) Comunicação em saúde [16, 17](#page--1-0), [18](#page--1-0), [19](#page--1-0), [20](#page--1-0), [21,](#page--1-0) [23](#page--1-0) Contratualização [81](#page--1-0), [82](#page--1-0), [83](#page--1-0), [84](#page--1-0), [85](#page--1-0), [86](#page--1-0), [88](#page--1-0), [89](#page--1-0), [90,](#page--1-0) [96](#page--1-0), [98](#page--1-0), [99](#page--1-0) Crianças dependentes de tecnologias [39](#page--1-0), [40](#page--1-0), [41](#page--1-0) Cuidado em Saúde [179,](#page--1-0) [180](#page--1-0), [191,](#page--1-0) [192](#page--1-0), [193](#page--1-0) Curativos [16,](#page--1-0) [184](#page--1-0), [186](#page--1-0), [187](#page--1-0), [189](#page--1-0)

# **D**

Dano ao paciente [105](#page--1-0), [110](#page--1-0), [117](#page--1-0) Descarga por Barreira Dielétrica [27](#page--1-0), [36](#page--1-0) Desospitalização [39](#page--1-0), [41](#page--1-0), [42](#page--1-0), [43](#page--1-0), [44](#page--1-0), [45](#page--1-0), [47](#page--1-0), [48](#page--1-0), [49](#page--1-0), [50](#page--1-0) DICOM [167](#page-11-0), [170,](#page-14-0) [174](#page-18-0), [177](#page-21-0)

# **E**

Educação em Saúde [62,](#page--1-0) [66,](#page--1-0) [68](#page--1-0), [79,](#page--1-0) [125](#page--1-0), [127](#page--1-0), [129,](#page--1-0) [138](#page--1-0), [139](#page--1-0) Educação mediada por tecnologia [66](#page--1-0) Endoscopia [76,](#page--1-0) [166](#page-10-0), [167,](#page-11-0) [168](#page-12-0), [169,](#page-13-0) [170](#page-14-0), [171,](#page-15-0) [172](#page-16-0), [173](#page-17-0), [175](#page-19-0), [176,](#page-20-0) [177,](#page-21-0) [178](#page-22-0) Enfermagem [39](#page--1-0), [41](#page--1-0), [42](#page--1-0), [49](#page--1-0), [50](#page--1-0), [62](#page--1-0), [65](#page--1-0), [75](#page--1-0), [77](#page--1-0), [79](#page--1-0), [100](#page--1-0), [116,](#page--1-0) [119,](#page--1-0) [120,](#page--1-0) [121,](#page--1-0) [122](#page--1-0), [128](#page--1-0), [129](#page--1-0), [134](#page--1-0), [138](#page--1-0), [139](#page--1-0), [140](#page--1-0), [162](#page--1-0), [165](#page--1-0), [178](#page-22-0), [186](#page--1-0), [190](#page--1-0), [197](#page-23-0) Engenharia de Software [101,](#page--1-0) [104](#page--1-0) Envelhecimento [14](#page--1-0), [15](#page--1-0), [58](#page--1-0), [60,](#page--1-0) [61](#page--1-0), [64](#page--1-0), [65](#page--1-0), [188](#page--1-0) Equilíbrio [141](#page--1-0) Equipe multiprofissional [39](#page--1-0), [41](#page--1-0), [47](#page--1-0), [52](#page--1-0), [63](#page--1-0), [91](#page--1-0)

Erros de medicação [105](#page--1-0), [108](#page--1-0), [110](#page--1-0), [113](#page--1-0), [114](#page--1-0), [115](#page--1-0), [116](#page--1-0), [117,](#page--1-0) [119](#page--1-0), [121](#page--1-0) Escaneamento 3D [145](#page--1-0) Estratégia de Saúde da Família [191](#page--1-0)

# **F**

Família [39](#page--1-0), [41](#page--1-0), [43](#page--1-0), [44](#page--1-0), [46](#page--1-0), [47](#page--1-0), [48](#page--1-0), [49](#page--1-0), [50](#page--1-0), [51](#page--1-0), [52](#page--1-0), [54](#page--1-0), [61](#page--1-0), [62](#page--1-0), [64](#page--1-0), [77](#page--1-0), [79](#page--1-0), [90,](#page--1-0) [156](#page--1-0), [157](#page--1-0), [191](#page--1-0), [193](#page--1-0) Farmácia [2](#page--1-0), [6](#page--1-0), [7,](#page--1-0) [10,](#page--1-0) [13](#page--1-0), [121](#page--1-0) Feridas Complexas [184](#page--1-0), [186](#page--1-0), [187](#page--1-0), [188](#page--1-0), [189](#page--1-0), [190](#page--1-0)

### **G**

Gastrostomia [75](#page--1-0), [76](#page--1-0), [77](#page--1-0), [78](#page--1-0), [79](#page--1-0) Gerenciamento de Dados [101,](#page--1-0) [102](#page--1-0), [103](#page--1-0) Gestão [13](#page--1-0), [21,](#page--1-0) [54](#page--1-0), [61,](#page--1-0) [62,](#page--1-0) [67,](#page--1-0) [69](#page--1-0), [81](#page--1-0), [83](#page--1-0), [85](#page--1-0), [86](#page--1-0), [88](#page--1-0), [89](#page--1-0), [90,](#page--1-0) [91,](#page--1-0) [92,](#page--1-0) [93](#page--1-0), [94](#page--1-0), [95](#page--1-0), [96](#page--1-0), [97](#page--1-0), [99](#page--1-0), [100](#page--1-0), [128](#page--1-0), [156](#page--1-0), [164](#page--1-0), [185](#page--1-0), [190](#page--1-0)

#### **I**

Idosos [14](#page--1-0), [15](#page--1-0), [52](#page--1-0), [55](#page--1-0), [56](#page--1-0), [57](#page--1-0), [58](#page--1-0), [59](#page--1-0), [64](#page--1-0), [65](#page--1-0), [141](#page--1-0) Imagem de Endoscopia [167](#page-11-0), [177](#page-21-0) Inovação [17, 21,](#page--1-0) [23](#page--1-0), [26,](#page--1-0) [28](#page--1-0), [37](#page--1-0), [66](#page--1-0), [67](#page--1-0), [68](#page--1-0), [69](#page--1-0), [73](#page--1-0), [81](#page--1-0), [85](#page--1-0), [89](#page--1-0), [90](#page--1-0), [91](#page--1-0), [144](#page--1-0), [166](#page-10-0), [184](#page--1-0), [185](#page--1-0), [186](#page--1-0), [188](#page--1-0)

# **K**

Kanban [91](#page--1-0), [92,](#page--1-0) [93](#page--1-0), [94](#page--1-0), [95](#page--1-0), [96](#page--1-0), [97](#page--1-0), [98](#page--1-0), [99](#page--1-0), [100](#page--1-0)

#### **M**

Mídias sociais [17](#page--1-0), [19,](#page--1-0) [20](#page--1-0), [21](#page--1-0), [23](#page--1-0), [123](#page--1-0), [124](#page--1-0), [125](#page--1-0), [127,](#page--1-0) [128](#page--1-0), [193](#page--1-0) Mobilidade [14](#page--1-0), [73](#page--1-0) Moldagem odontológica [145](#page--1-0)

#### **N**

Notificação [105](#page--1-0), [107](#page--1-0), [108](#page--1-0), [109](#page--1-0), [110, 111,](#page--1-0) [112](#page--1-0), [113](#page--1-0), [114](#page--1-0), [115](#page--1-0), [117](#page--1-0), [119,](#page--1-0) [120](#page--1-0), [122,](#page--1-0) [162](#page--1-0)

#### **O**

Ocupação de Leitos [91](#page--1-0) Odontologia [26,](#page--1-0) [27](#page--1-0), [28](#page--1-0), [29,](#page--1-0) [33](#page--1-0), [35](#page--1-0), [144](#page--1-0), [145](#page--1-0), [146](#page--1-0), [153](#page--1-0), [154](#page--1-0)

#### **P**

PACS [167,](#page-11-0) [175](#page-19-0), [176,](#page-20-0) [177](#page-21-0) Parto [155](#page--1-0), [156](#page--1-0), [157](#page--1-0), [159](#page--1-0), [160,](#page--1-0) [161](#page--1-0), [162,](#page--1-0) [163](#page--1-0), [164](#page--1-0), [165](#page--1-0) Pediatria [39](#page--1-0), [75](#page--1-0), [77](#page--1-0), [80](#page--1-0), [183](#page--1-0) PGRSS [1,](#page--1-0) [2](#page--1-0), [3](#page--1-0), [4](#page--1-0), [5](#page--1-0), [6, 7](#page--1-0), [8](#page--1-0), [9,](#page--1-0) [10, 11](#page--1-0), [12,](#page--1-0) [13](#page--1-0) Plasma na odontologia [27](#page--1-0)

Plataforma Dupla [141](#page--1-0) Produção Hospitalar [81](#page--1-0), [83](#page--1-0), [84](#page--1-0), [88](#page--1-0), [89](#page--1-0), [90](#page--1-0) Psicologia Social [155](#page--1-0), [165](#page--1-0)

### **R**

Reabilitação [16,](#page--1-0) [54](#page--1-0), [141](#page--1-0) Rede de apoio [39](#page--1-0), [43](#page--1-0), [44](#page--1-0), [47](#page--1-0), [48](#page--1-0), [49](#page--1-0), [75](#page--1-0), [76](#page--1-0) Rede social [16,](#page--1-0) [17](#page--1-0), [18](#page--1-0), [47](#page--1-0), [48](#page--1-0), [49](#page--1-0), [123](#page--1-0), [125](#page--1-0), [127,](#page--1-0) [155](#page--1-0) Relações Profissional-Paciente [179,](#page--1-0) [195](#page--1-0) Requisitos [101,](#page--1-0) [102](#page--1-0), [103](#page--1-0), [169](#page-13-0), [177](#page-21-0) Resíduos [1,](#page--1-0) [2,](#page--1-0) [3](#page--1-0), [4](#page--1-0), [5](#page--1-0), [6,](#page--1-0) [7](#page--1-0), [9](#page--1-0), [10,](#page--1-0) [11](#page--1-0), [12,](#page--1-0) [13](#page--1-0) Reumatismo [123](#page--1-0), [124](#page--1-0), [125](#page--1-0), [126,](#page--1-0) [127](#page--1-0), [128](#page--1-0)

#### **S**

Saúde [1](#page--1-0), [3](#page--1-0), [4](#page--1-0), [6,](#page--1-0) [7,](#page--1-0) [8](#page--1-0), [11,](#page--1-0) [12,](#page--1-0) [13](#page--1-0), [14](#page--1-0), [16,](#page--1-0) [17](#page--1-0), [18](#page--1-0), [19,](#page--1-0) [20](#page--1-0), [21](#page--1-0), [22,](#page--1-0) [23](#page--1-0), [24](#page--1-0), [26,](#page--1-0) [28](#page--1-0), [37](#page--1-0), [39](#page--1-0), [40](#page--1-0), [41](#page--1-0), [43](#page--1-0), [44](#page--1-0), [45](#page--1-0), [46](#page--1-0), [47](#page--1-0), [48](#page--1-0), [49](#page--1-0), [50](#page--1-0), [51](#page--1-0), [52](#page--1-0), [53](#page--1-0), [54](#page--1-0), [55](#page--1-0), [56](#page--1-0), [57](#page--1-0), [58](#page--1-0), [59](#page--1-0), [60, 61](#page--1-0), [62,](#page--1-0) [63](#page--1-0), [64](#page--1-0), [65](#page--1-0), [66, 67](#page--1-0), [68](#page--1-0), [69,](#page--1-0) [75](#page--1-0), [76](#page--1-0), [77,](#page--1-0) [78](#page--1-0), [79,](#page--1-0) [80](#page--1-0), [81](#page--1-0), [82](#page--1-0), [83](#page--1-0), [85](#page--1-0), [86](#page--1-0), [88](#page--1-0), [89](#page--1-0), [90](#page--1-0), [91,](#page--1-0) [92](#page--1-0), [95](#page--1-0), [96,](#page--1-0) [97](#page--1-0), [99,](#page--1-0) [100,](#page--1-0) [101](#page--1-0), [102](#page--1-0), [103](#page--1-0), [106](#page--1-0), [107,](#page--1-0) [108](#page--1-0), [110, 111,](#page--1-0) [112](#page--1-0), [113](#page--1-0), [117,](#page--1-0) [118](#page--1-0), [119, 120](#page--1-0), [121, 122](#page--1-0), [123](#page--1-0), [124](#page--1-0), [125](#page--1-0), [127](#page--1-0), [128](#page--1-0), [129](#page--1-0), [130](#page--1-0), [132](#page--1-0), [134](#page--1-0), [138](#page--1-0), [139](#page--1-0), [144](#page--1-0), [155](#page--1-0), [156](#page--1-0), [157](#page--1-0), [158](#page--1-0), [160, 161, 162,](#page--1-0) [163](#page--1-0), [164](#page--1-0), [165](#page--1-0), [166](#page-10-0), [170](#page-14-0), [179,](#page--1-0) [180](#page--1-0), [181](#page--1-0), [182](#page--1-0), [183](#page--1-0), [184](#page--1-0), [185](#page--1-0), [186](#page--1-0), [188](#page--1-0), [189](#page--1-0), [190,](#page--1-0) [191, 192](#page--1-0), [193](#page--1-0), [195](#page--1-0), [196,](#page--1-0) [197](#page-23-0) Saúde Mental [191](#page--1-0), [192,](#page--1-0) [193](#page--1-0), [195](#page--1-0), [196](#page--1-0) Saúde suplementar [52](#page--1-0), [53](#page--1-0), [54](#page--1-0), [55](#page--1-0), [57](#page--1-0), [58](#page--1-0), [61,](#page--1-0) [64](#page--1-0), [65](#page--1-0) Scanner Intra-Oral [145](#page--1-0) Segurança do paciente [96,](#page--1-0) [98](#page--1-0), [105](#page--1-0), [106, 107,](#page--1-0) [108](#page--1-0), [110, 111](#page--1-0), [113](#page--1-0), [114](#page--1-0), [116, 117,](#page--1-0) [118](#page--1-0), [119](#page--1-0), [120](#page--1-0), [121](#page--1-0), [122,](#page--1-0) [139](#page--1-0) Sistemas inteligentes [81](#page--1-0), [83](#page--1-0), [86](#page--1-0)

# **T**

Tecnologia do plasma [27](#page--1-0) Tecnologia Educacional [129](#page--1-0), [132](#page--1-0), [138](#page--1-0) Tecnologia em Saúde [184](#page--1-0), [185](#page--1-0), [186](#page--1-0), [190](#page--1-0) Teleconsulta [179,](#page--1-0) [180](#page--1-0), [181](#page--1-0), [182](#page--1-0), [183](#page--1-0) Telemedicina [66,](#page--1-0) [68](#page--1-0), [69](#page--1-0), [181](#page--1-0), [182](#page--1-0) Telessaúde [66](#page--1-0), [67](#page--1-0), [68](#page--1-0), [69](#page--1-0), [73](#page--1-0), [180](#page--1-0), [181](#page--1-0), [182](#page--1-0) Terapia por Pressão Negativa [184](#page--1-0), [186](#page--1-0), [187](#page--1-0), [188](#page--1-0), [189](#page--1-0), [190](#page--1-0) Transplante de Células-Tronco Hematopoéticas [129](#page--1-0), [130](#page--1-0), [140](#page--1-0) Tratamento [3](#page--1-0), [4](#page--1-0), [11](#page--1-0), [13](#page--1-0), [28](#page--1-0), [30](#page--1-0), [33](#page--1-0), [34](#page--1-0), [35](#page--1-0), [37](#page--1-0), [58](#page--1-0), [63](#page--1-0), [78](#page--1-0), [79, 110,](#page--1-0) [115](#page--1-0), [129,](#page--1-0) [131](#page--1-0), [132](#page--1-0), [140](#page--1-0), [141](#page--1-0), [144](#page--1-0), [150](#page--1-0), [163](#page--1-0), [181](#page--1-0), [182](#page--1-0), [184](#page--1-0), [185](#page--1-0), [186](#page--1-0), [187](#page--1-0), [188](#page--1-0), [189](#page--1-0), [190, 192](#page--1-0), [194](#page--1-0) Trello [91](#page--1-0), [92,](#page--1-0) [93](#page--1-0), [94](#page--1-0), [96,](#page--1-0) [97](#page--1-0), [98](#page--1-0), [99](#page--1-0)

# **V**

Vídeos educativos [129](#page--1-0), [140](#page--1-0) Violência [155](#page--1-0), [158](#page--1-0), [160,](#page--1-0) [161](#page--1-0), [162,](#page--1-0) [163](#page--1-0), [164](#page--1-0), [165](#page--1-0)

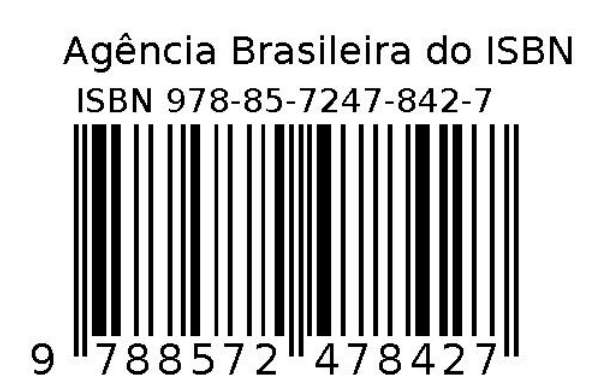